#### $<<$ Visual FoxPro  $>$

<<Visual FoxPro  $\rightarrow$ 

- 13 ISBN 9787111312062
- 10 ISBN 7111312066

出版时间:2010-8

页数:324

PDF

更多资源请访问:http://www.tushu007.com

## $<<$ Visual FoxPro  $>$

 $3000$  95

## $<<$ Visual FoxPro  $>$

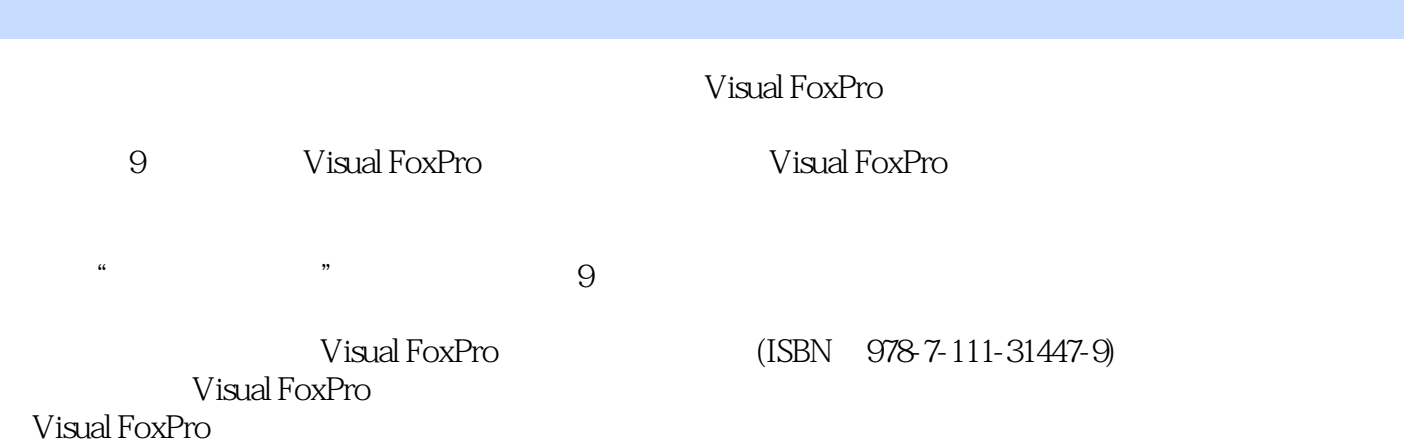

## $<<$ Visual FoxPro  $>$

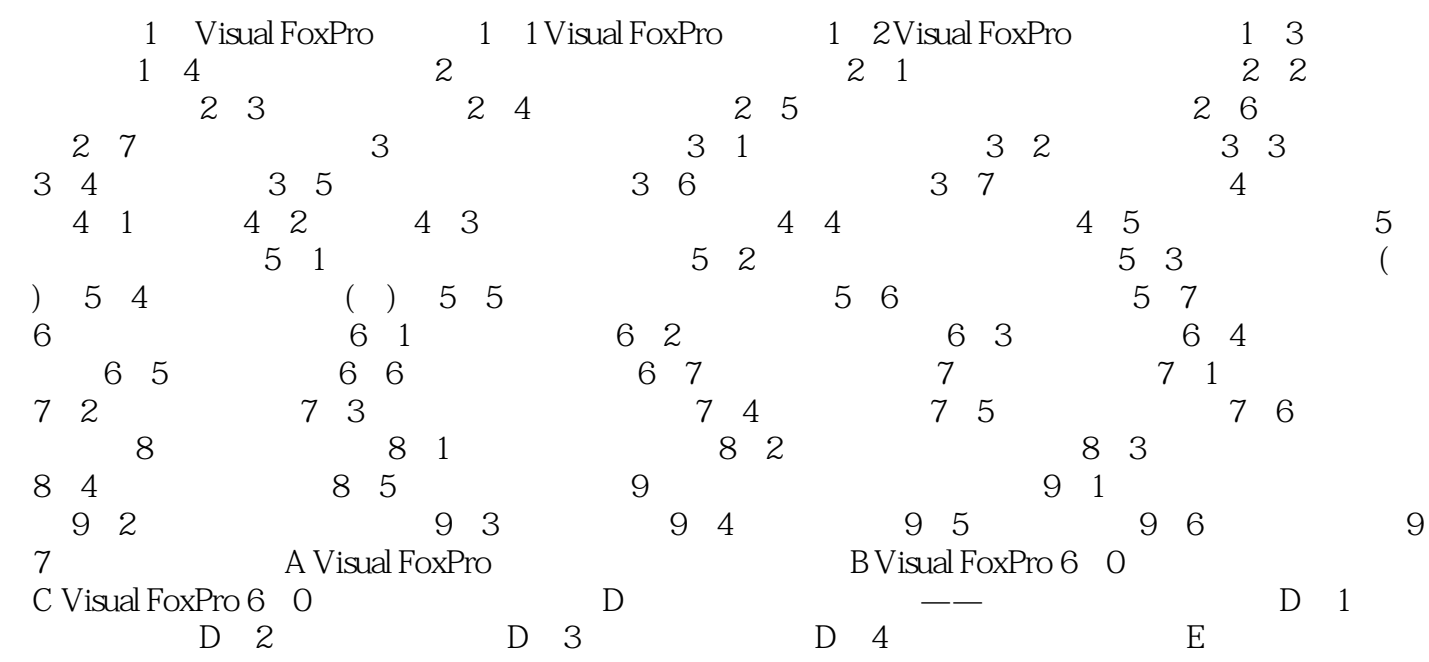

 $<<$ Visual FoxPro  $>$ 

Visual Fox Pro Microsoft<br>Windows windows Visual Fox Pro Visual Fox Pro  $1$  $2$  $3$ Visual Fox Pro  $1$  $2$  $3$  $4\,$  $5$ 

 $9$ 

, tushu007.com

# $<<$ Visual FoxPro  $>$

Visual FoxPro

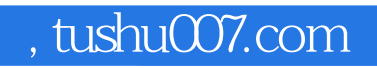

### $<<$ Visual FoxPro  $>$

本站所提供下载的PDF图书仅提供预览和简介,请支持正版图书。

更多资源请访问:http://www.tushu007.com